Control-Flow Graphs  $\mathbf{\alpha}$ Dataflow Analysis CS4410: Spring 2013

## Past Few Lectures:

High-level Intermediate Languages:

– Monadic Normal Form

Optimization as algebraic transformations:

 $-$  3+4  $\rightarrow$  7, ( $\lambda$ x.e) v  $\rightarrow$  e[v/x], fst ( $e_1,e_2$ )  $\rightarrow e_1$ 

Correctness issues:

- limiting ourselves to "pure" (valuable) expressions when we duplicate or eliminate.
- avoiding variable capture by keeping bound variables unique.

# Today:

- Imperative Representations
	- Like MIPS assembly at the instruction level.
		- except we assume an infinite # of temps
		- and abstract away details of the calling convention
	- But with a bit more structure.
- Organized into a Control-Flow graph (ch 8)
	- nodes: labeled *basic blocks* of instructions
		- single-entry, single-exit
		- i.e., no jumps, branching, or labels inside block
	- edges: jumps/branches to basic blocks
- Dataflow analysis (ch 17)
	- computing information to answer questions about data flowing through the graph.

### A CFG Abstract Syntax

Operands w ::=  $i \mid x \mid L$  (\* ints, vars, labels \*)  $Cmp-op$  c ::= <  $| > | = | ... |$  (\* comparison \*) Blocks B ::= return w | jump L | if w1 c w2 then L1 else L2  $\vert x := w$ ; B (\* move \*)  $| y := * (x + i); B$  (\* load \*)  $\vert * (x + i) := y$ ; B (\* store \*)  $\vert x := p$  (w1,...,wn); B (\* arith op \*)  $\vert x := f(w1,...,wn); B \quad (*$  call  $*)$ 

#### A CFG Abstract Syntax:

```
type operand = 
    | Int of int | Var of var | Label of label 
type block = 
| Return of operand 
| Jump of label 
| If of operand * cmp * operand * label * label 
| Move of var * operand * block 
| Load of var * operand * int * block 
| Store of var * int * operand * block 
| Arith of var * primop * (operand list) * block 
| Call of var * operand * (operand list) * block 
type proc = { vars : var list, 
               prologue: label, epilogue: label, 
               blocks : (label * block) list }
```
### **Conceptually**

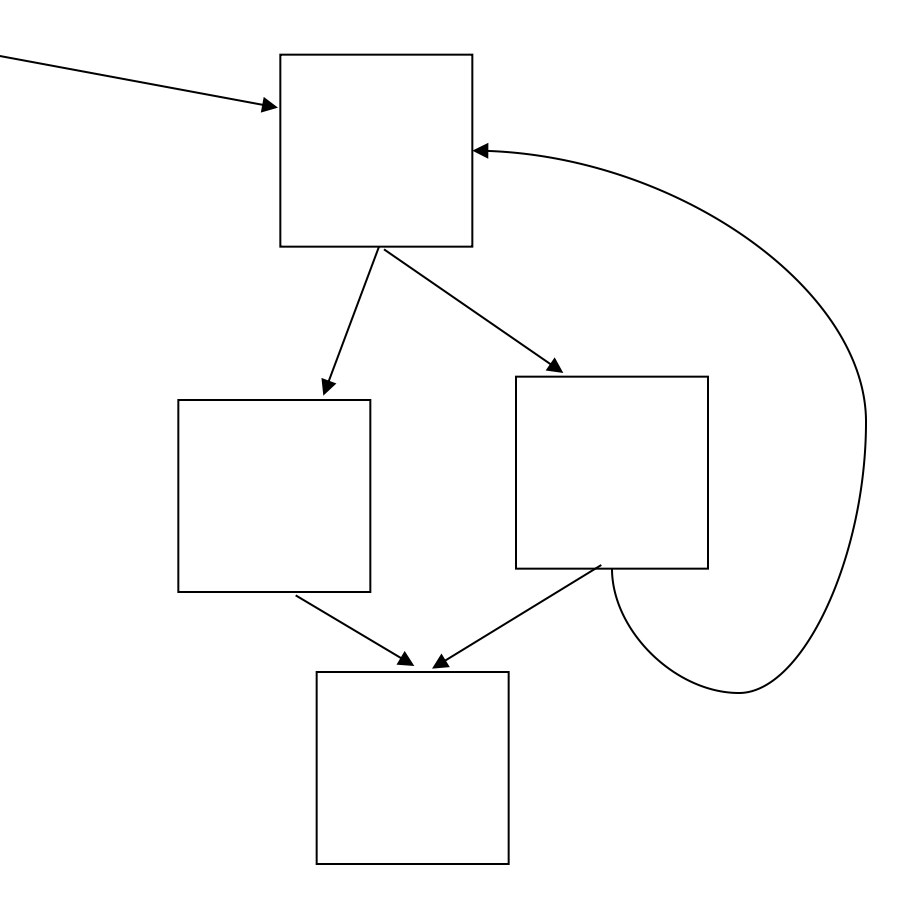

## Differences with Monadic Form

**datatype block =** 

 **Return of operand** 

- **| Jump of label**
- **| If of operand \* test \* operand \* label \* label**

**| Move of var \* operand \* block** 

**| Load of var \* operand \* int \* block** 

**| Store of var \* int \* operand \* block** 

- **| Arith of var \* primop \* (operand list) \* block**
- **| Call of var \* operand \* (operand list) \* block**
- Essentially MIPS assembly with an infinite # of registers.
- No lambdas, so easy to translate to MIPS modulo register allocation and assignment.
	- Monadic form requires extra pass to eliminate lambdas and make closures explicit. (Closure Conversion)
- Unlike Monadic Form, variables are *mutable*.

# Let's Revisit Optimizations

• constant folding

 $t := 3+4 \rightarrow t := 7$ 

• constant propagation

t := 7;B; u:=t+3  $\rightarrow$  t := 7; B;u:=7+3

– problem: B might assign a fresh value to t.

• copy propagation

t:=u;B; v:=t+3  $\rightarrow$  t:=u;B;v:=u+3

– problems: B might assign a fresh value to t or a fresh value to u!

# More Optimizations:

• Dead code elimination

 $x:=e; B; \text{jump } L \rightarrow B; \text{jump } L$ 

– problem: the block  $L$  might use  $x$ .

 $x:=e_1;B_1; x:=e_2;B_2 \rightarrow B_1; x:=e_2;B_2$  (x not in  $B_1$ )

• Common sub-expression elimination  $x:=y+z;B_1;w := y+z;B_2 \rightarrow x:=y+z;B_1;w:=x;B_2$ 

– problem:  $B_1$  might change x,y, or z.

# Point:

Optimization on a functional representation:

- we only had to worry about variable capture.
- we could avoid this by renaming all of the variables so that they were unique.
- then: let  $x=p(v_1,...,v_n)$  in  $e == e[p(v_1,...,v_n)/x]$

Optimization in an imperative representation:

- we have to worry about intervening updates.
	- for defined variable, similar to variable capture.
	- but we must also worry about *free* variables.
	- $x:=p(v_1,...,v_n);B == B[p(v_1,...,v_n)/x]$  only when B doesn't modify x nor modifies any of the  $v_i$ !
- on the other hand, a graph representation makes it possible to be more precise about the *scope* of a variable.

#### Consider:

 $let k(x,y) = let z=x+1 in ... c(z,y)$  **in let a = x+1 in if b then ... k(x,a) else ... k(x,a)**  If we inline the function k, we get: **let a=x+1 in if b then … let z=x+1 in …c(z,y) else … let z=x+1 in …c(z,y)**  so we can do CSE on x+1, eliminating z. But the price paid is that we had to duplicate the function body. Can we do this *without* inlining?

# In the Graph World:

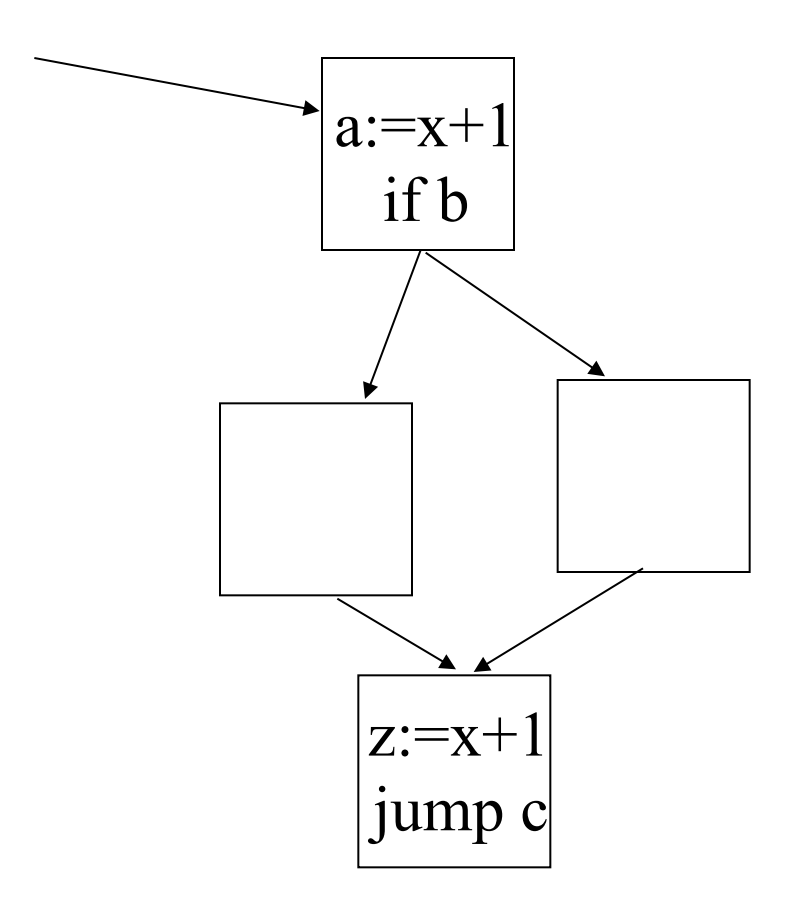

Monadic terms only let you build trees, and the scoping rules follow the tree.

To localize scope, we end up copying sub-trees.

What we need is some way to accommodate "scope" across paths in a graph.

(CPS & SSA get best of both)

## Constant Propagation: Try #1

```
type env = var -> operand 
val init env = fun (x:var) \Rightarrow Var xval subst : env -> operand -> operand 
val extend : env -> var -> operand -> env
let rec cp (env:env) (b:block) : block = 
   match b with 
   | Return v -> Return (subst env v) 
   | Jump L -> Jump L 
   | If(v1,t,v2,L1,L2) -> 
       If(subst env v1,t,subst env v2,L1,L2) 
   | Move(x,v,b) -> 
       let v' = subst env v 
       in cp (extend env x v') b
   | Arith(x,p,vs,b) -> 
       Arith(x,p,map (subst env) vs, cp env b)
```
#### Problem:

**L1: x := 3; j L2;** 

**L2: return x** 

# Constant Propagation: Try #2

```
let rec cp (env:env) (b:block) : block = 
   match b with
```

```
 | Return v -> Return (subst env v)
```

```
 | Jump L ->
```
 **(setblock L (cp env (getblock L));** 

```
 Jump L)
```

```
 | If(v1,t,v2,L1,L2) ->
```

```
 If(subst env v1,t,subst env v2,L1,L2) 
 | Move(x,v,b) ->
```
 **let v' = subst env v** 

 **in cp (extend env x v') b**

 **| Arith(x,p,vs,b) ->** 

 **Arith(x,p,map (subst env) vs, cp env b) | ...** 

#### Problem:

**L1: x := 3; j L2** 

**L2: y := x; j L1** 

## Constant Propagation: Try #3

```
let rec cp (env:env) (b:block) : block = 
   match b with
```
- **| Return v -> Return (subst env v)**
- **| Jump L -> Jump L**
- **| If(v1,t,v2,L1,L2) ->**

```
 If(subst env v1,t,subst env v2,L1,L2)
```

```
 | Move(x,v,b) ->
```
 **let v' = subst v env**

 **in Move(x,v',cp (extend env x v') b)**

 **| Arith(x,p,vs,b) ->** 

```
 Arith(x,p,map (subst env) vs, cp env b) 
| ...
```
### Problem

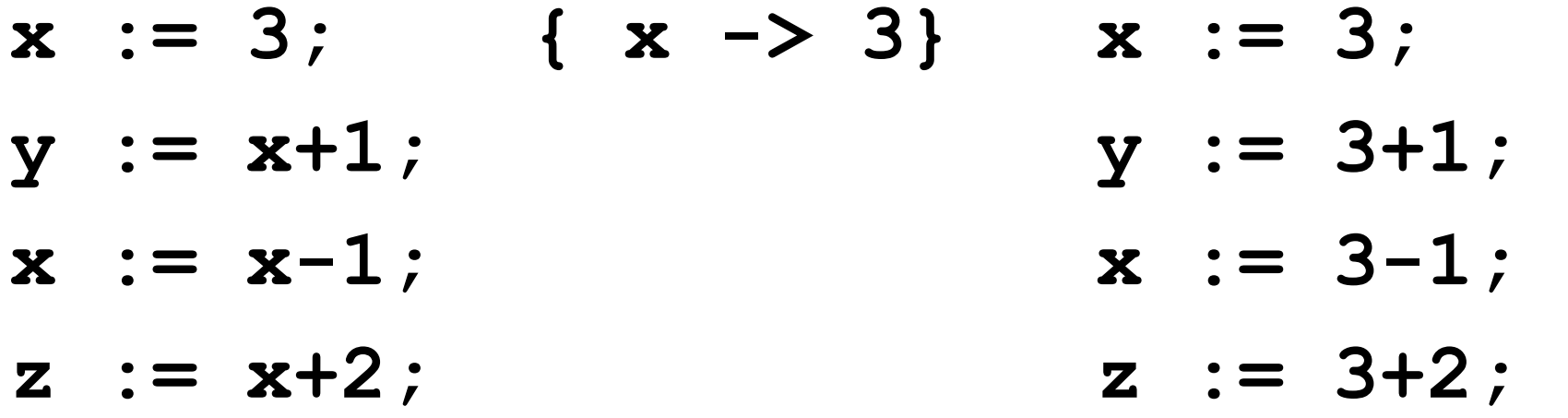

# Constant Propagation: Try #4

```
let rec cp (env:env) (b:block) : block = 
   match b with
```

```
 | Return v -> Return (subst env v)
```

```
 | Jump L -> Jump L
```

```
 | If(v1,t,v2,L1,L2) ->
```

```
 If(subst env v1,t,subst env v2,L1,L2)
```

```
 | Move(x,v,b) ->
```
 **| ...** 

```
 let v' = subst env v
```

```
 in Move(x,v',cp (extend env x v') b)
```

```
 | Arith(x,p,vs,b) ->
```

```
 Arith(x,p,map (subst env) vs, 
       cp (extend env x (Var x)) b)
```
# Moral:

- Can't just hack this up with simple substitution.
- To extend across blocks, we have to be careful about termination.

## Available Expressions:

- A definition " $x := e'$  reaches a program point p if there is no intervening assignment to x or to the free variables of e on any path leading from the definition to p. We say e is *available* at p.
- If " $x:$  =  $e$ " is available at p, we can use  $x$  in place of e (i.e., for common sub-expression elimination.)
- How do we compute the available expressions at each program point?

# Gen and Kill

- Suppose D is a set of assignments that reaches the program point p.
- Suppose p is of the form " $x := e_1$ ; B"
- Then the statement " $x:=e_1$ "
	- *generates* the definition "x:=e<sub>1</sub>", and
	- $-$  *kills* any definition "y:=  $e_2$ " in D such that either  $x=y$  or x is in  $FV(e_2)$ .
- So the definitions that reach B are: D - { y:=e<sub>2</sub> | x=y or x in FV(e<sub>2</sub>)} + {x:=e<sub>1</sub>}

## More Generally:

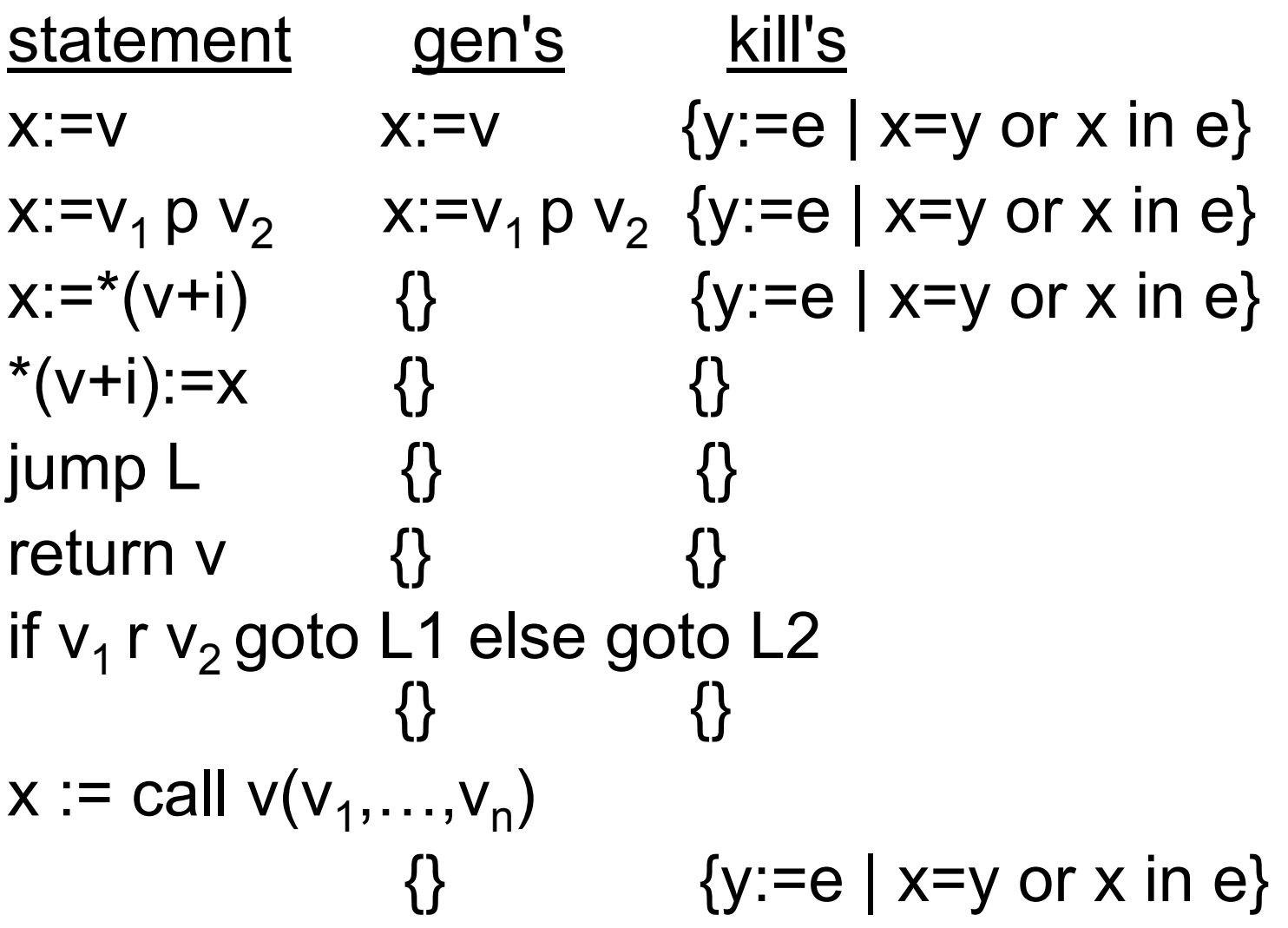

# Flowing through the Graph:

- Given the available expressions Din[L] that flow into a block labeled L, we can compute the definitions Dout[L] that flow out by just using the gen & kill's for each statement in L's block.
- For each block L, we can define:
	- $-$  succ[L] = the blocks L might jump to.
	- $-$  pred[L] = the blocks that might jump to L.
- We can then flow Dout[L] to all of the blocks in succ[L].
- They'll compute new Dout's and flow them to their successors and so on.

# Algorithm Sketch:

initialize Din[L] to be the empty set.

- initialize Dout[L] to be the available expressions that flow out of block L, assuming Din[L] are the set flowing in.
- loop until no change {

for each L:

}

```
In := intersection(Dout[L']) for all L' in pred[L]
if In == Dim[L] then continue to next block.
Din[L] := In.Dout[L] := flow Din[L] through L's block.
```
# Termination and Speed:

- We're ensured that this will terminate because Din[L] can at worst grow to the set of all assignments in the program. – If Din[L] doesn't change, neither will Dout[L].
- There are a number of tricks used to speed up the analysis:
	- can calculate gen/kill for a whole block before running the algorithm.
	- can keep a work queue that holds only those blocks that have changed.

## Gen/Kill Available Expressions:

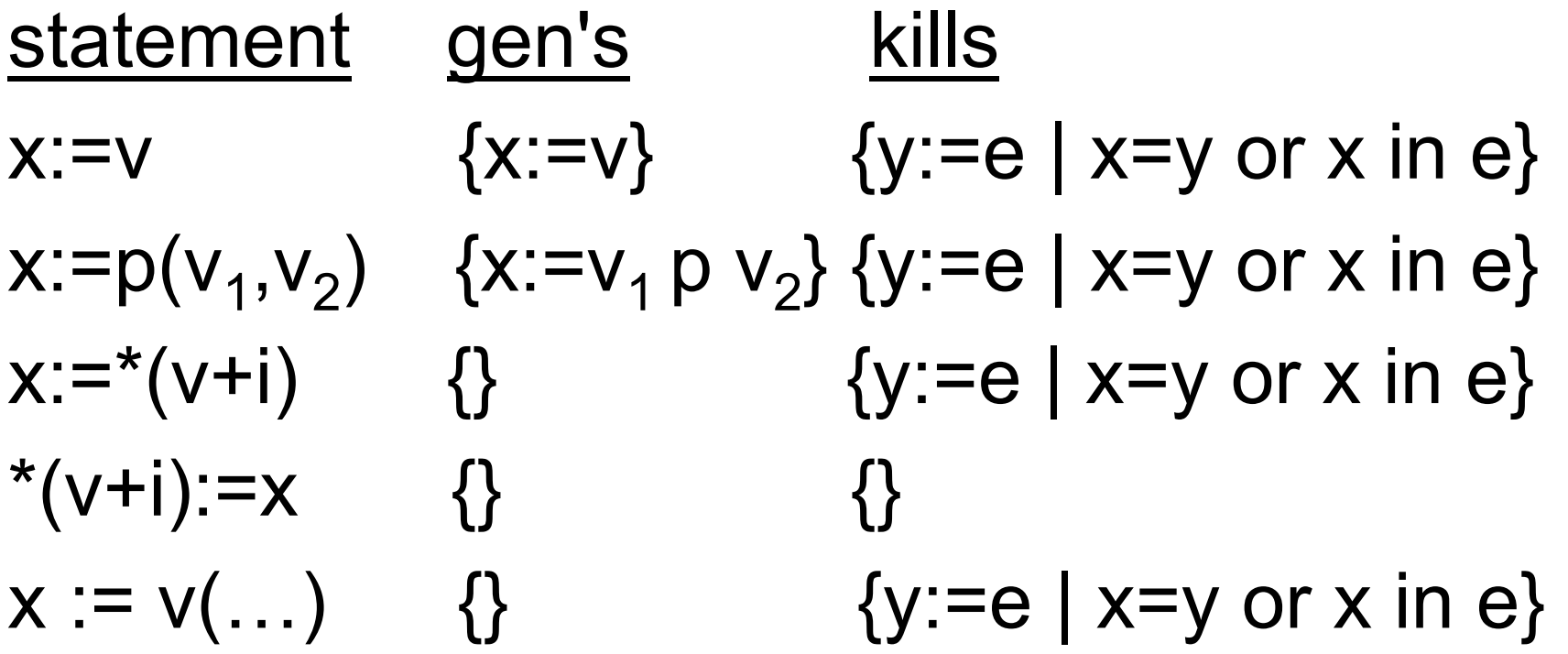

# Extending to Basic Blocks

Gen[B]:

- Gen[s; B] = (Gen[s] Kill[B]) ∪ Gen[B]
- Gen[return  $v = \{\}$
- Gen[jump  $L$ ] =  $\{\}$
- Genfif  $r(v_1,v_2)$  then  $L_1$  else  $L_2$ ] = {} Kill[B]:
- Kill[s; B] = Kill[s] ∪ Kill[B]
- Kill[return  $v = \{\}$
- Kill[jump  $L$ ] =  $\{\}$
- Kill[if  $r(v_1,v_2)$  then  $L_1$  else  $L_2$ ] = {}

# Equational Interpretation:

We need to solve the following equations:

- $Din[L] = Dout[L_1] \cap ... \cap Dout[L_n]$ where pred[L] =  ${L_1, \ldots, L_n}$
- Dout[ $L$ ] = ( $Din[L]$  Kill[ $L$ ])  $\cup$  Gen[ $L$ ]

Note that for cyclic graphs, this isn't a definition, it's an equation.

- $-e.g., x^*x = 2y$  is not a definition for x.
- must solve for x.
- might have 0 or > 1 solution.

# Solving the Equations

initialize Din[L] to be the empty set. initialize Dout[L] to be Gen[L].

loop until no change {

for each L:

}

```
In := Dout[L_1] \cap ... \cap Dout[L_n]
      where pred[L] = {L_1, \ldots, L_n}if In == Dim[L] then continue to next block.
Din[L] := In.Dout[L] := (Din[L] - Kill[L]) \cup Gen[L]
```
#### Recap:

#### Control-flow graphs:

- nodes are basic blocks
	- single-entry, single-exit sequences of code
	- statements are imperative
	- variables have no nested scope
- edges correspond to jumps/branches

Dataflow analysis:

- Example: available expressions
- **Iterative solution**

Next: Another dataflow analysis - Liveness

# Liveness Analysis

- A variable x is *live* at a point p if there is some path from p to a use of x that does not go through a definition of x.
	- Liveness is backwards: flows from uses backwards
	- Available expressions forwards: flows from definitions.
- We would like to calculate the set of live variables coming into and out of each statement.
	- $-$  dead code:  $x:=e$ ; B if x is not live coming out of B, then we can delete the assignment.
	- register allocation: if x and y are live at the same point p, then they can't share a register.

# Gen & Kill for Liveness

#### A *use* of x generates liveness, while a definition kills it.

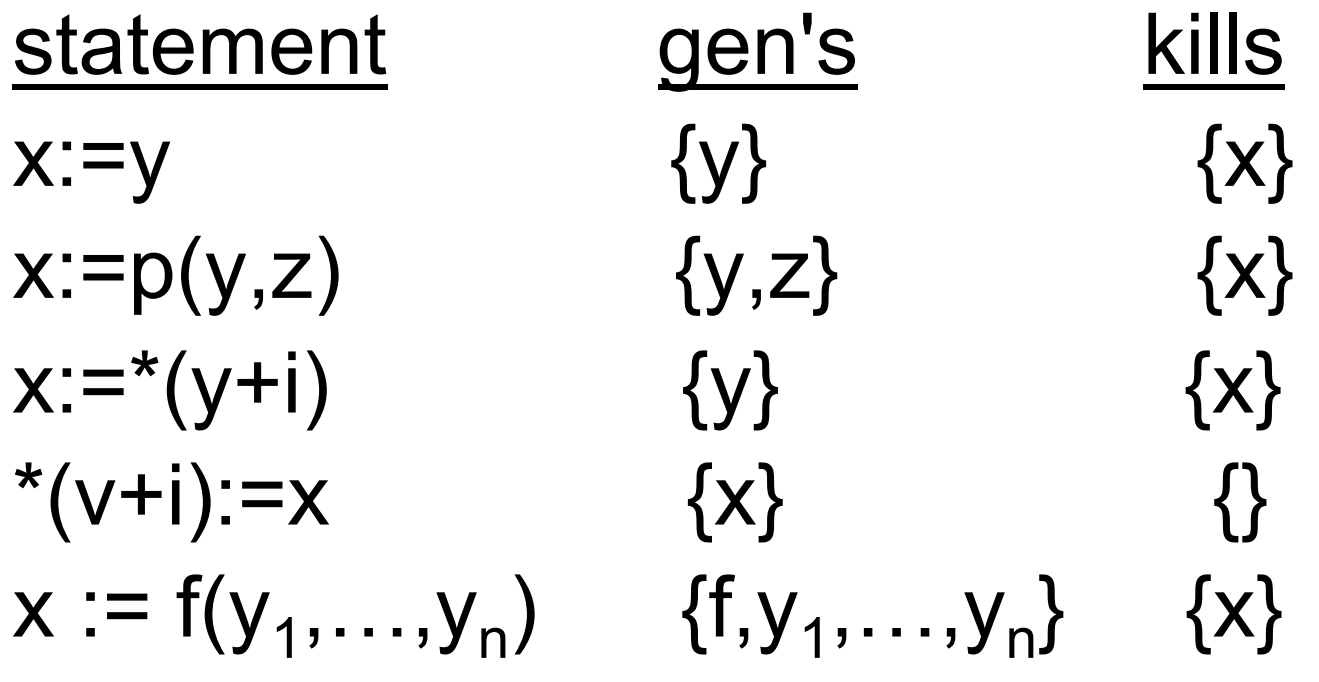

# Extending to blocks:

Gen[B]:

- Gen[s; B] = (Gen[B] Kill[s]) ∪ Gen[s]
- Gen[return  $x$ ] =  $\{x\}$
- Gen[jump  $L$ ] =  $\{\}$
- Gen[if  $r(x,z)$  then L1 else L2] =  $\{x,z\}$ Kill[B]:
- Kill[s; B] = Kill[s] ∪ Kill[B]
- Kill[return  $v = \{\}$
- Kill[jump  $L$ ] =  $\{\}$
- Kill[if v1 r v2 then L1 else L2] =  $\{\}$

# Equations for graph:

We need to solve:

- LiveIn[L] = Gen[L] ∪ (LiveOut[L] Kill[L])
- LiveOut[L] = LiveIn[L<sub>1</sub>]  $\cup ... \cup$  LiveIn[L<sub>n</sub>] where  $succ[L] = {L_1, \ldots, L_n}$

So if LiveIn changes for some successor, our LiveOut changes, which then changes our LiveIn, which then propagates to our predecessors…

# Liveness Algorithm

```
initialize LiveIn[L] := Gen[L]. 
initialize LiveOut[L] := \{ \}.
loop until no change { 
  for each L: 
   Out := LiveIn[L_1] ∪ … ∪ LiveIn[L_n]where succ[L] = {L_1, \ldots, L_n} if Out == LiveOut[L] then continue to next block. 
  LiveOut[L] := Out.
   LiveIn[L] := Gen[L] \cup (LiveOut[L] - Kill[L]).
}
```
# Speeding up the Analysis

- For liveness, flow is backwards.
	- so processing successors before predecessors will avoid doing another loop.
	- of course, when there's a loop, we have to just pick a place to break the cycle.
- For available expressions, flow is forwards.
	- so processing predecessors before successors will avoid doing another loop.
- Only need to revisit blocks that change.
	- keep a priority queue, sorted by flow order

# Representing Sets (See Appel)

- Consider liveness analysis:
	- need to calculate sets of variables.
	- need efficient union, subtraction.
- Usual solution uses bitsets
	- use bitwise operations (e.g.,  $\&$ ,  $\vert$ ,  $\sim$ , etc.) to implement set operations.
	- note: this solution scales well, but has bad asymptotic complexity compared to a sparse representation.
- Complexity of whole liveness algorithm?
	- worst case,  $O(n^4)$  assuming set ops are  $O(n)$
	- in practice it's roughly quadratic.

# Coming up…

- Register allocation [ch. 11]
	- seen first part: liveness analysis
	- next: construct interference graph
	- then: graph coloring & simplification
- Loop-oriented optimizations [ch. 18]
	- e.g., loop-invariant removal
- CPS & SSA